## Which step of writing a character analysis essay about death of a salesman >>> CLICK HERE <<<

Which step of writing a character analysis essay about death of a salesman

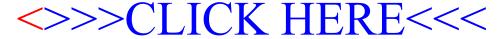